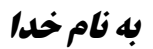

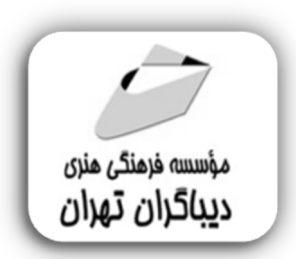

**آموزش پیشرفته** 

## **اکسل 2019**

**مؤلف:** 

**سید ابراهیم موسوي پور** 

## **فهرست مطالب**

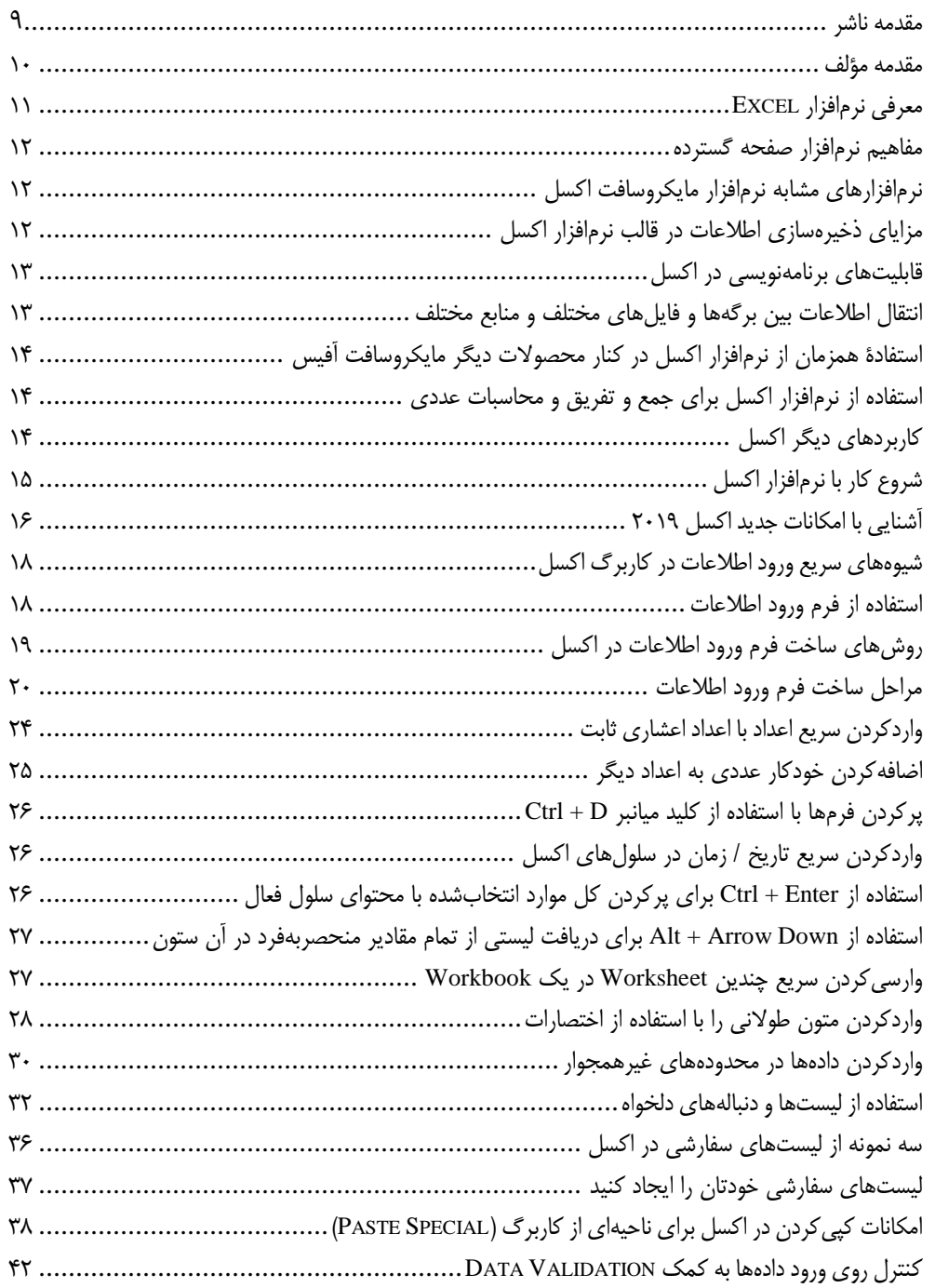

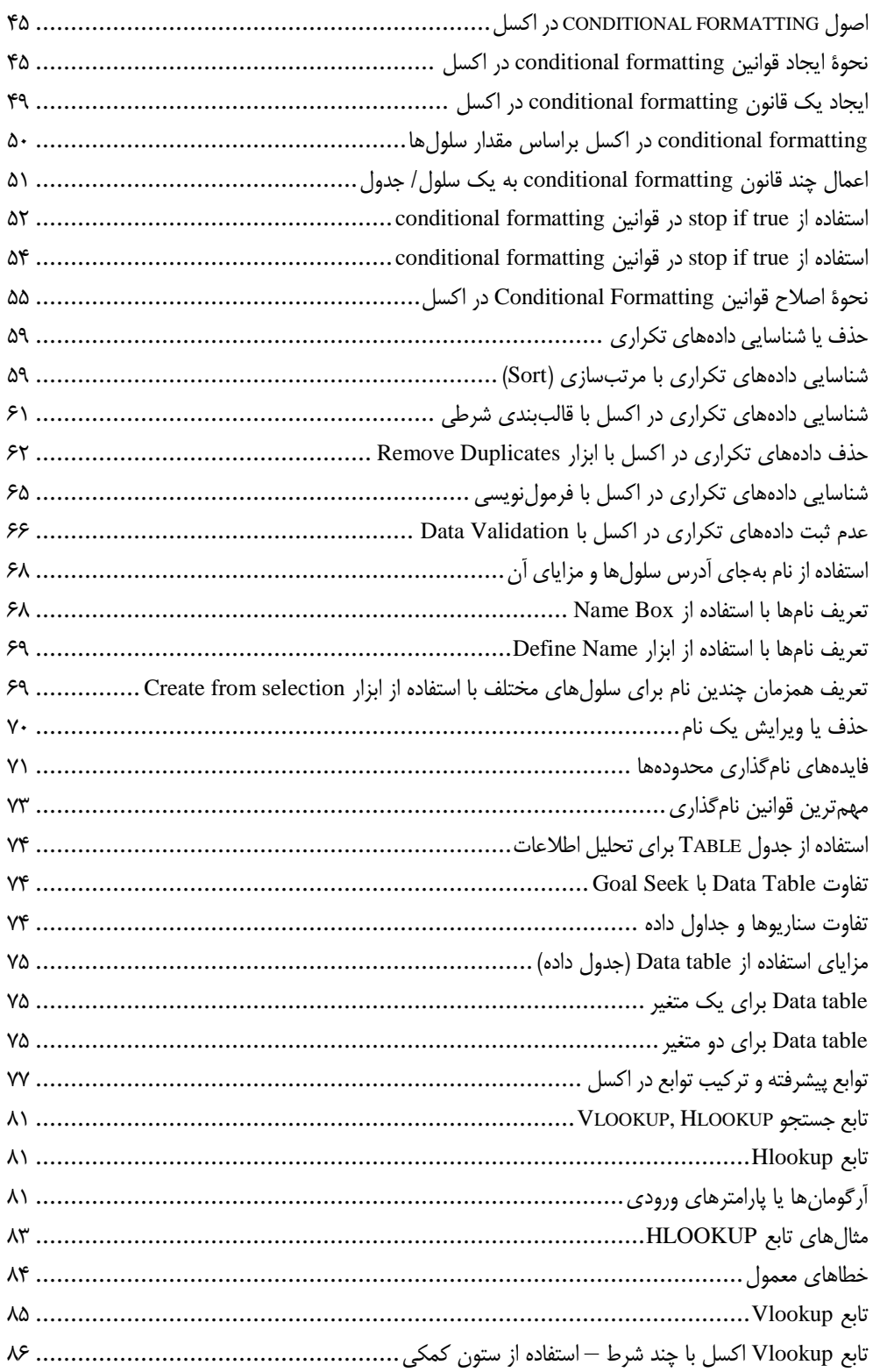

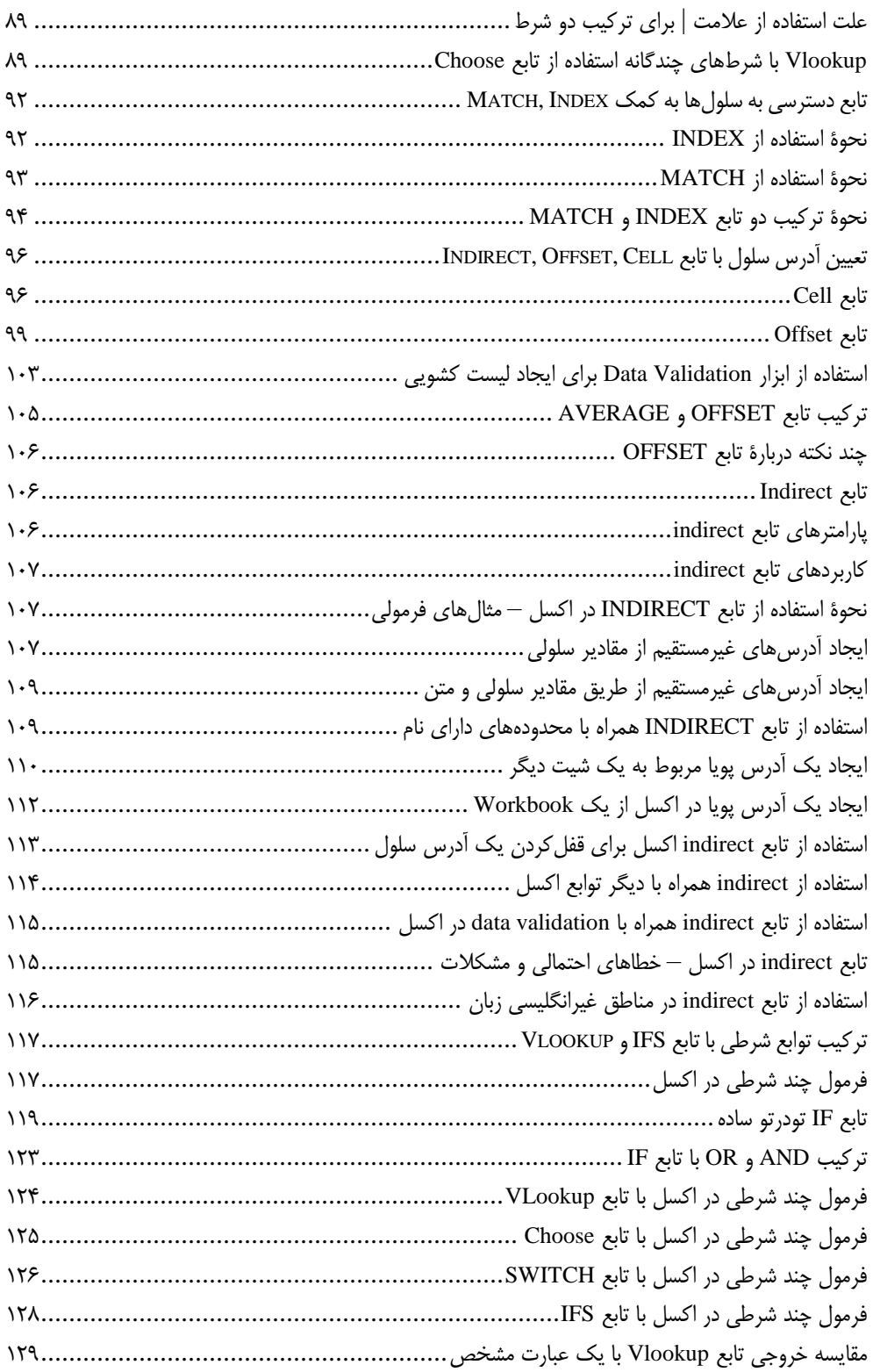

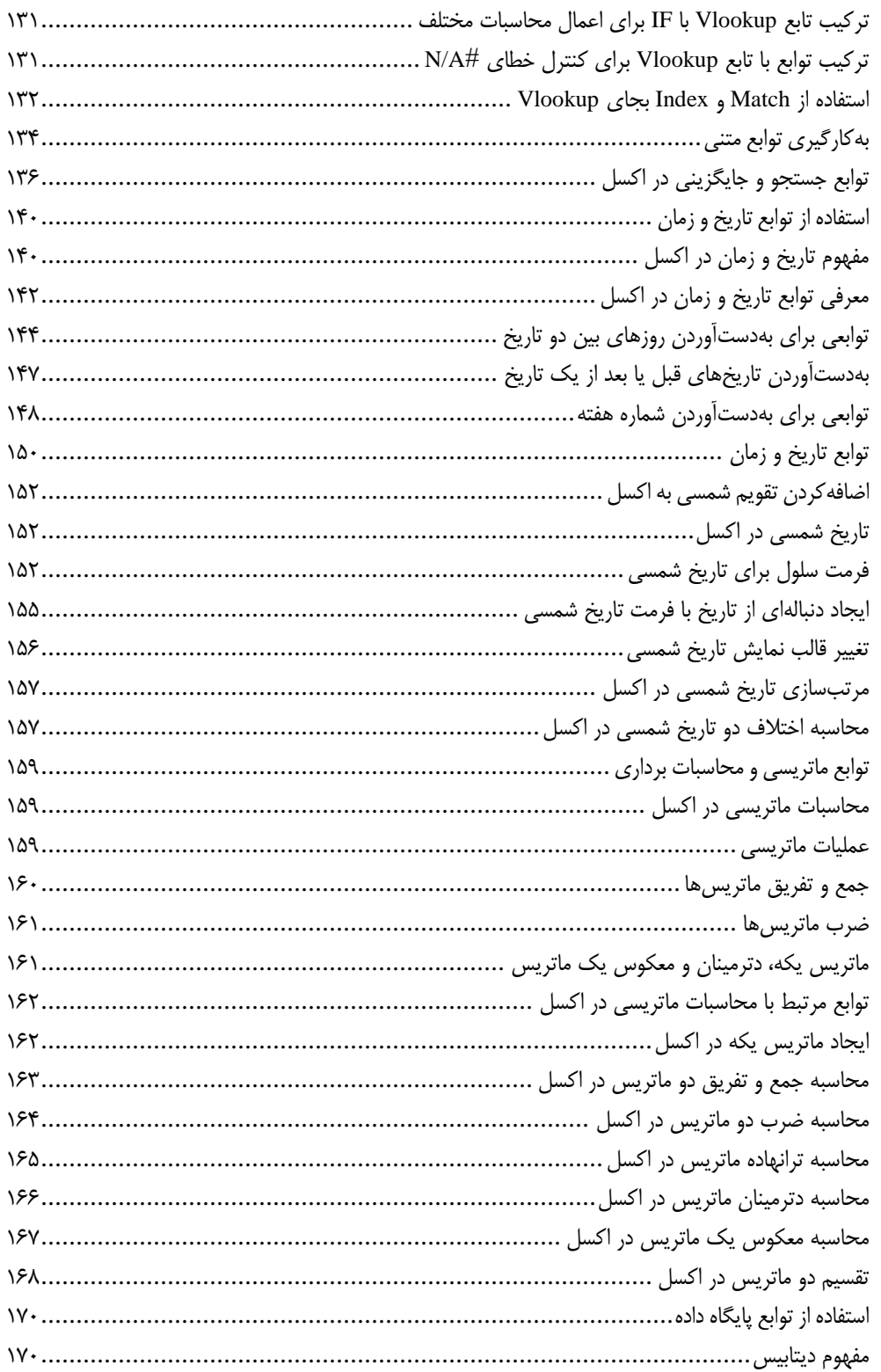

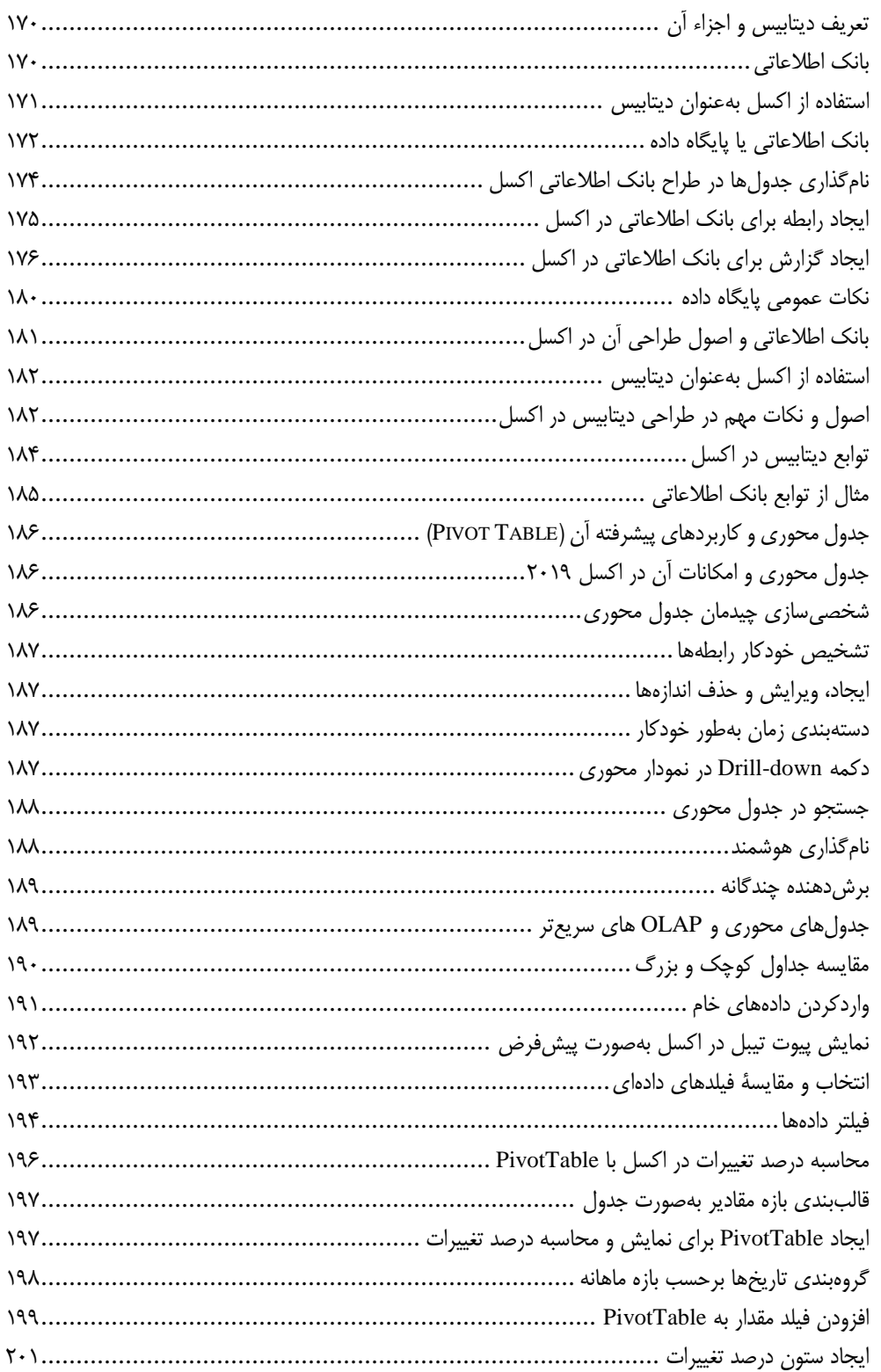

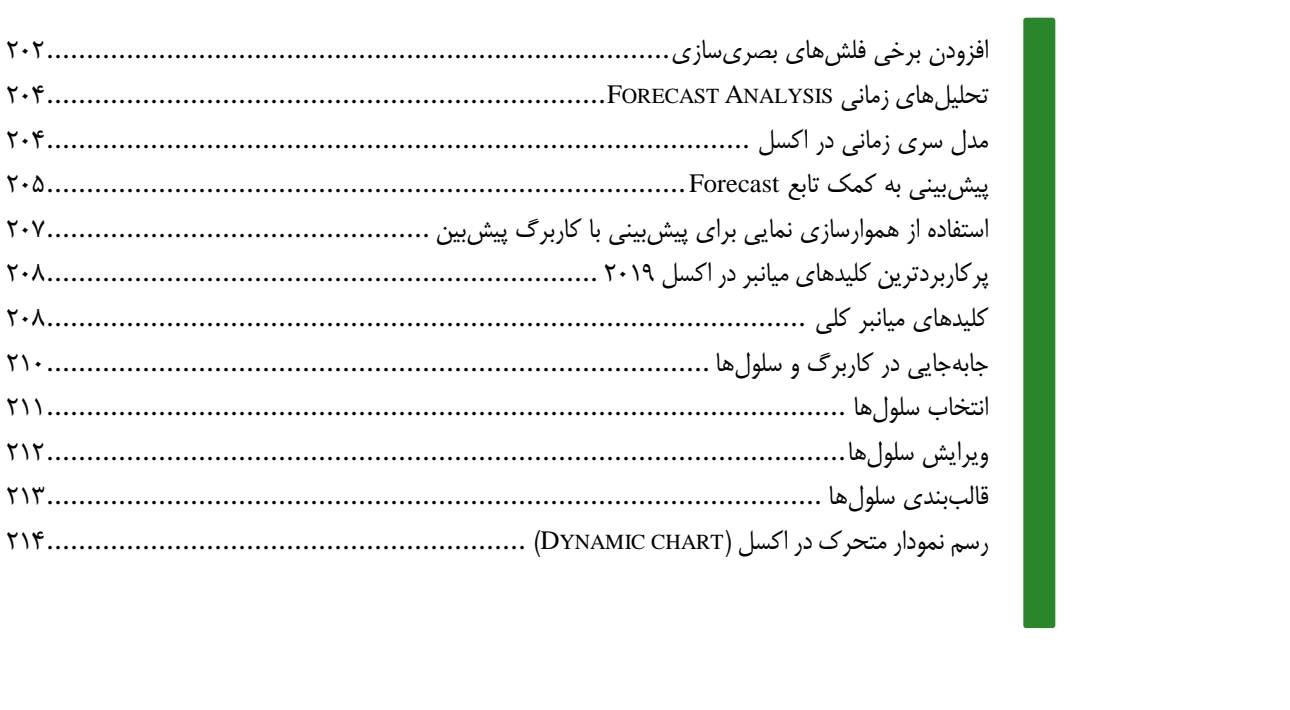

<span id="page-7-0"></span>مقدمه ناشر

ات ار ان ان  مۇسسە**فرىكى بىنرىدىياكران تىران** د*. <sub>ع</sub>رصە*كىآب اپى است كە بتوند<br>ئ وا  $\ddot{\mathbf{r}}$ خوا*سه نای به روز جامعه فرسکی و علمی کشور ر*ا با حد امکان پوشش دم*د.*<br>. هرکىآب دىباكران تىران، يك فرصت جديد تىغلى وعلمى<br>-

حمد از سپاس ايزد منان را با با بيكران از كه بيكران خود بيكراني در راهي بيكرا بود بيكرا از را<br>ارتقای دانش عمومی و فرهنگی اين مرز و بوم در زمينه چاپ و نشر كتب علمی دانشگاهی، علوم پايه و<br>داريم، مؤثر واقع شويم. ارتقاي دانش عمومي و فرانستي بين مرز و بوم در زمينه چاپ و نشر كتب علمي دانشگي علمي به عهده<br>به ويژه علوم كامپيوتر و انفورماتيک گامهايي هرچند كوچک برداشته و در انجام رسالتي كه بر عهده<br>گستيدگي علوم و توسعه موزافنون آن شيارطي داريم، مؤثر واقع شويم.<br>گستردگي علوم و توسعه روزافزون آن، شرايطي را به وجود آورده كه هر روز شاهد تحولات اساسي

ديم، از راز عالم ريم.<br>گستردگي علوم و توسعا<br>چشمگيري در سطح جھ گر گي گرد از گرد کردر گردن آن گسترش و توسعه نياز به منابع مختلف از جمله کتاب را به<br>چشمگيری در سطح جهان هستيم. اين گسترش و توسعه نياز به منابع مختلف از جمله کتاب را به<br>عنوان قديميترين و راحتترين راه دستيابي به اطلاعات و اط

چشمگيري در سطح جهان هستيم. اين استرش و توسعه نياز به اين اين گسترش و توسعه نياز به مختلف از جمله مختلف از جمله<br>عنوان قديمىترين و راحت ترين راه دستيابى به اطلاعات و اطلاع رسانى، بيش از پيش روشن مىنمايد.<br>هؤافان متيجمان متخص عنوان قديمي ترين و راحت ترين راه دستيابي به اصافات و اصابر استي بيش از پيش روشن مي سيستيابيد.<br>در اين راستا، واحد انتشارات مؤسسه فرهنگي هنري ديباگران تهران با همكاري جمعي از اساتيد،<br>مؤلفان، مترجمان، متخصصان، پژوهشگران، محق مؤلفان، مترجمان، متخصصان، پژوهشگران، محققان و نيز پرسنل ورزيده و ماهر در زمينه امور نشر<br>درصدد هستند تا با تلاشهای مستمر خود برای رفع کمبودها و نيازهای موجود، منابعی پُربار، معتبر و<br>با کيفيت مناسب در اختيار علاقمندان قرار درصدد هستند تا با تلاشهاى مستمر خود براى رفع كمبودها و نيازهاى موجود، منابعى پُربار، معتبر و

در سدد و با تلاشهاي مستمر از ايران رفع كمبير از كانت كرديد و نيازهاي براي براي براي براي براي براي براي موجود،<br>با كيفيت مناسب در اختيار علاقمندان قرار دهند.<br>كتابي كه در دست داريد با همت **" سيد ابراهيم موسوي پور"** و تلاش ج .<br>كتابى كه در دست داريد با همت **" سيد ابراهيم**<br>ميسر گشته كه شايسته است از يكايک اين گراميان میسر گشته که شایسته است از یکایک این گرامیان تشکر و قدردانی کنیم.<br>کارشناسی و نظارت بر محتوا: زهره قزلباش

ميسر گشته كه كه شود كه شود.<br>**كارشناسی و نظارت بر محتوا: زهره قزلباش**<br>در خاتمه ضمن سپاسگزاری از شما دانشپژوه گرامی درخواست مینه كارسناسی و نظارت بر محتوا: زهره قزلباس<br>در خاتمه ضمن سپاسگزاری از شما دانش<br>dibagaran.mft.info (ارتباط با مشتری) فرم<br>اعمال نعوده انتشابات دیباگیان تمیان با که م در خاتمه شما كردر خاتمه شما در خاص كردر كرد.<br>dibagaran.mft.info (ارتباط با مشتری) فرم نظرسنجی را برای كتابی كه در دست دارید تكمیل و<br>ارسال نموده، انتشارات دیباگران تهران را كه جلب رضایت و وفاداری مشتریان را هدف خود میداند، dibagaran.mft.info (ارتباط با مشتری) فرم نظرسنجی را برای کتابی که در دست دارید تکمیل و ررباط با مشتري، مرا كارسنجي را براي كتابي كه در دست داريد تكميل و<br>ت ديباگران تهران را كه جلب رضايت و وفاداري مشتريان را هدف خود مي داند،<br>از گذشته خدمات و محصولات خود را تقدیم حضورتان نماییم ر سال شرک در ديبا گران کردن را كه جلب را كه در انتشار را كه كه در كه در كه در كه در كه در گان را مشتريان را مش<br>یاری فرمایید.<br>امیدواریم همواره بهتر از گذشته خدمات و محصولات خود را تقدیم حضورتان نماییم.

ياري مرديبيد.<br>اميدواريم هموار اميدواريم الزر کشتيدواري از گذشته خدمات خدمات خدمات خدمات خدمات خدمات خدمات خدمات خدمات خدمات خدمات حضورتان نم<br>مدير انا<br>مؤسسه فرهنگی هنری

مدير انتشارات<br>مؤسسه فرهنگي هنري ديباگران تهران مؤسسه فرهنگي هنري ديباگران تهران bookmarket@mft.info